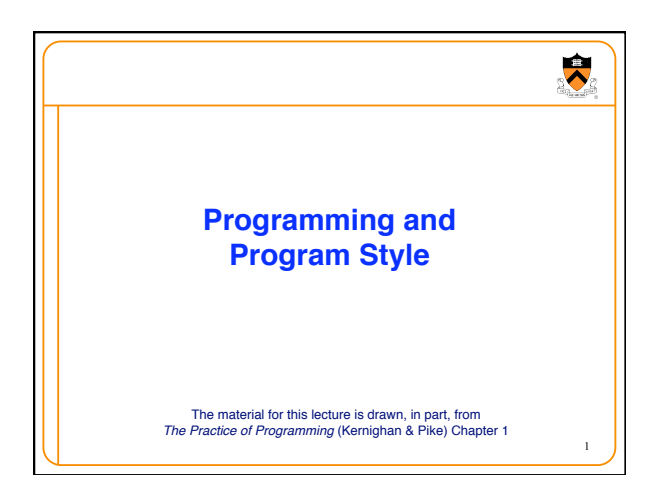

# **Goals of this Lecture**

 $\bullet$ 

2

3

• Help you learn about:

- Good **programming** (verb) style
- Good **program** (noun) style

### • Why?

- A well-styled program is **easier to maintain** and **more likely to be correct** than a poorly-styled program
- A power programmer knows the qualities of a well-styled program, and how to develop one

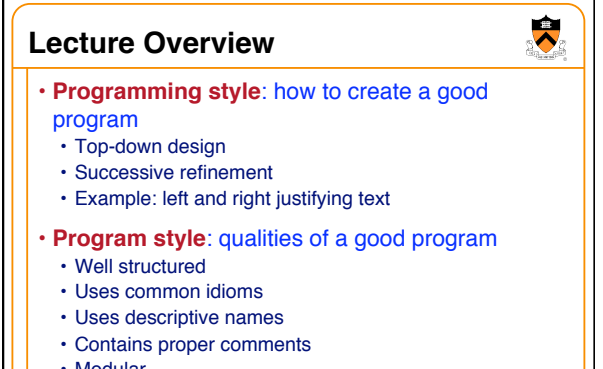

# **Why Care About This Stuff?**

#### • **Programming style**

- Divide & conquer works in lots of areas
- Breadth-first fails for most people
- You might get it done better & faster

### • **Program style**

- Everyone has limited brainpower
- Re-analyzing code taxes brain
- An over-taxed brain generates errors
- Therefore, good style can reduce errors
- Consistent style easier for co-workers

4

 $\ddot{\bullet}$ 

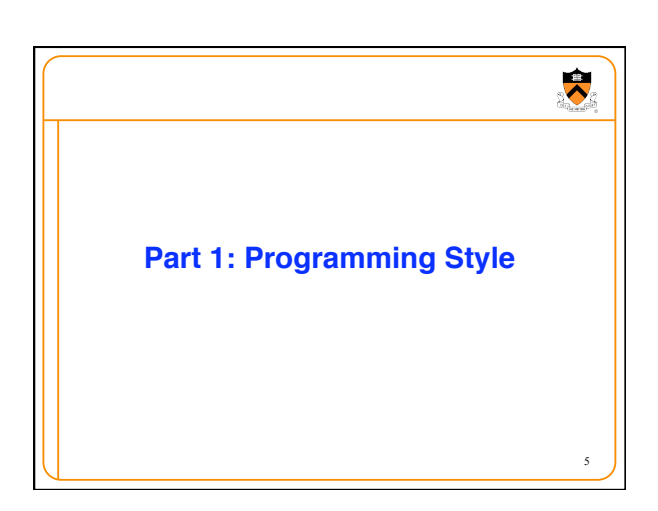

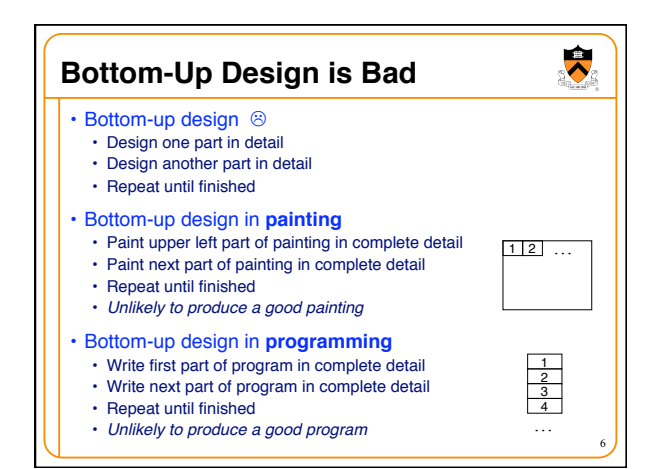

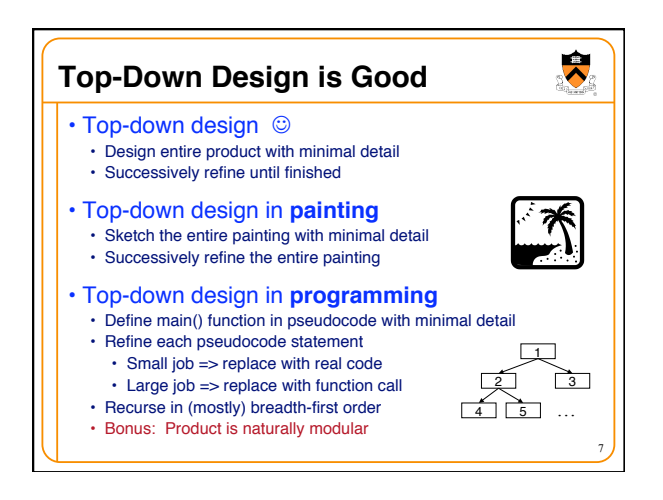

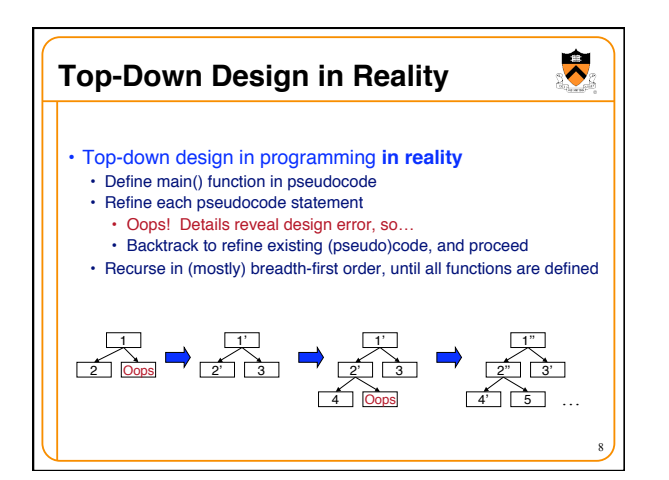

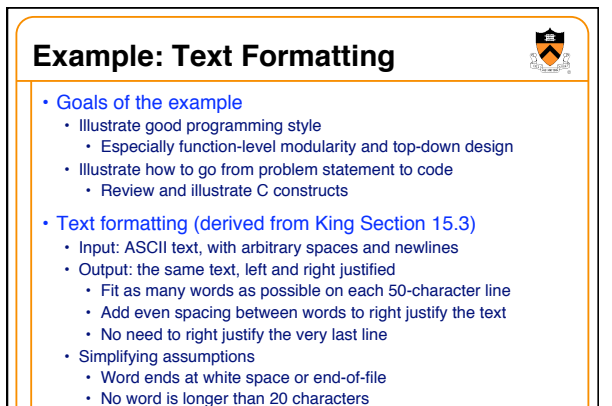

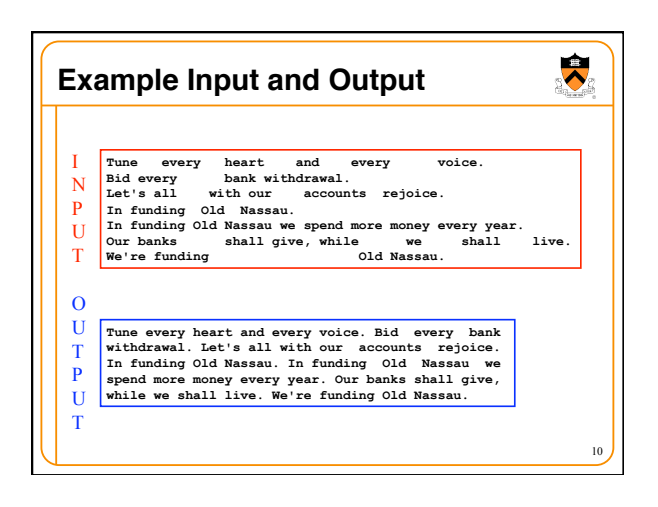

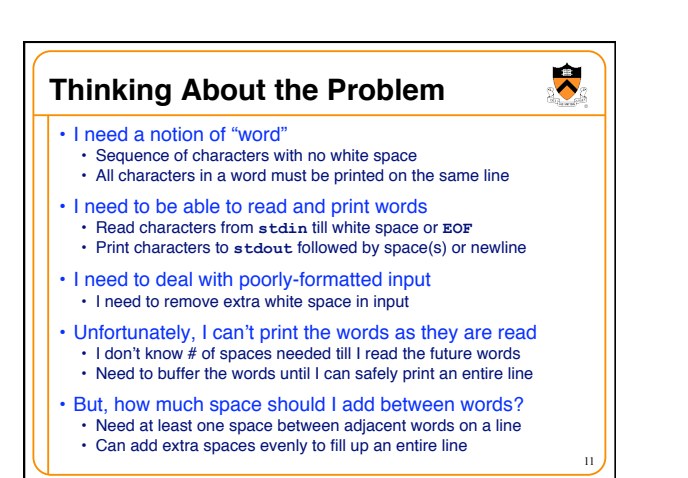

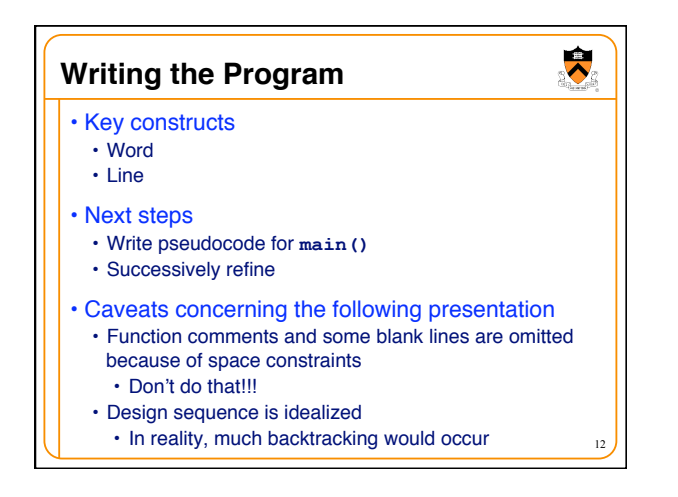

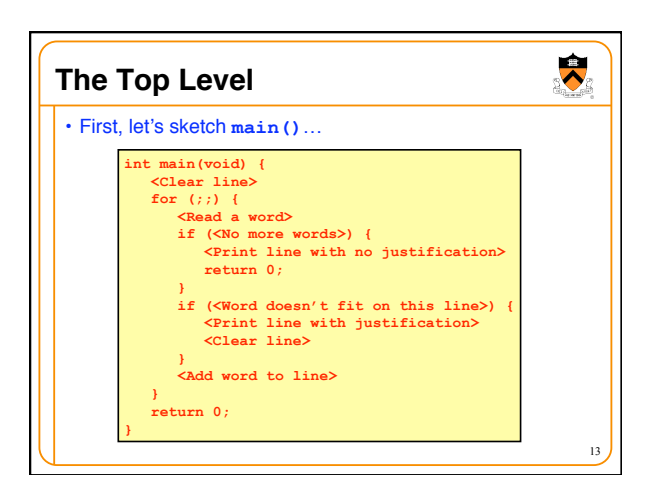

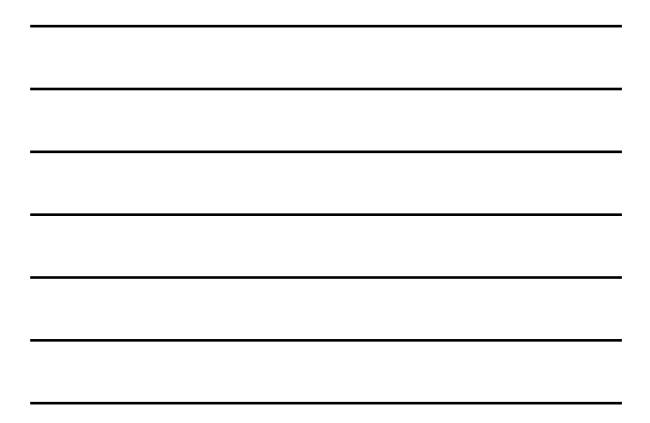

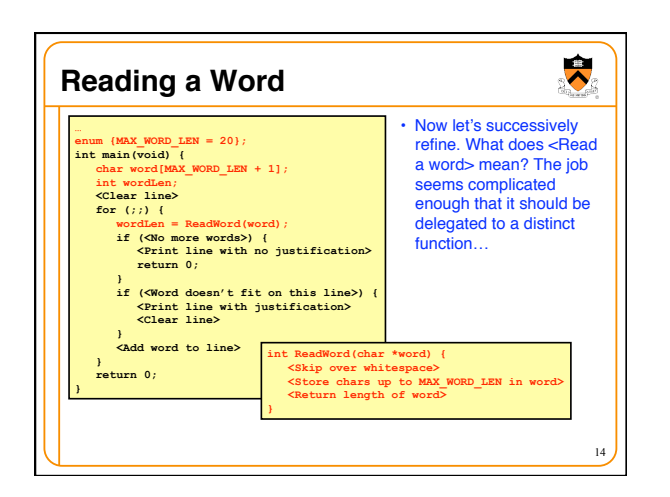

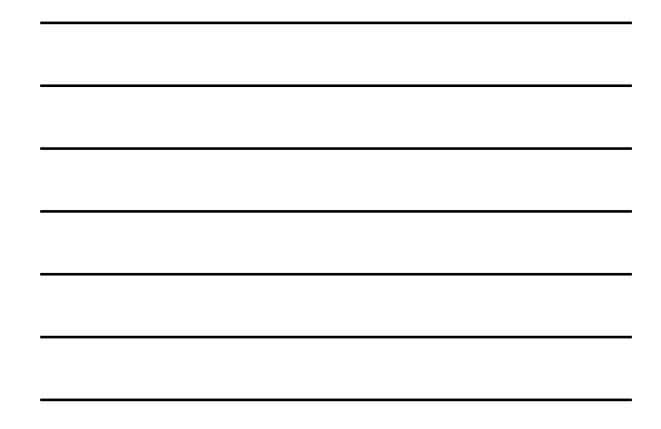

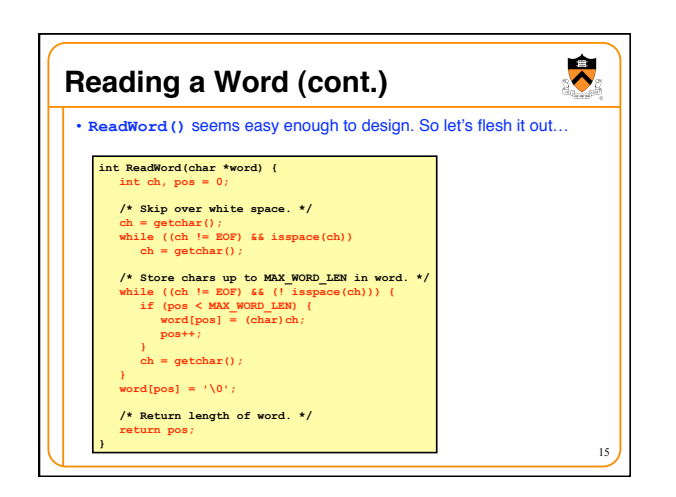

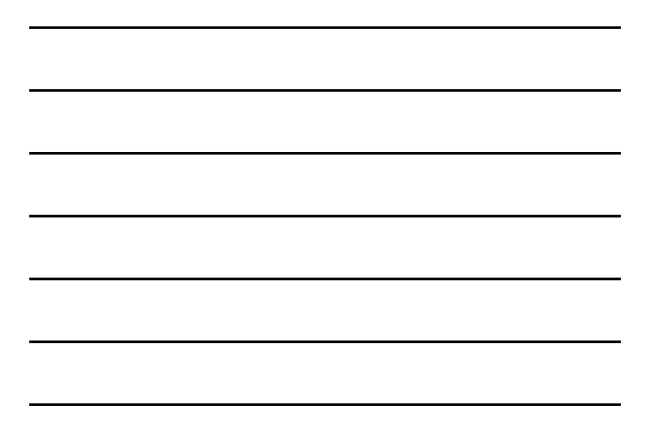

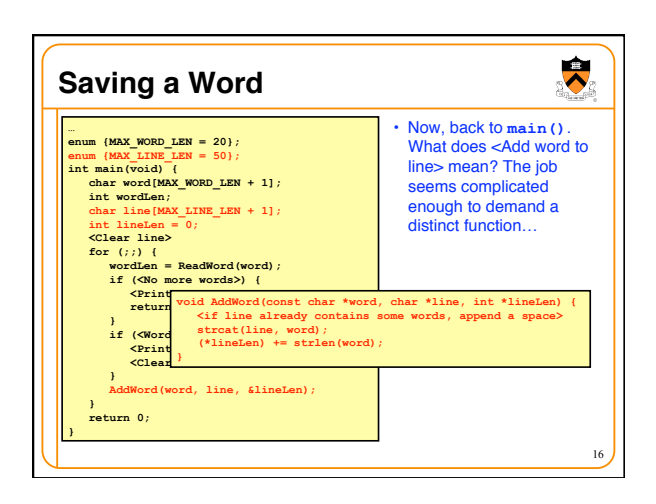

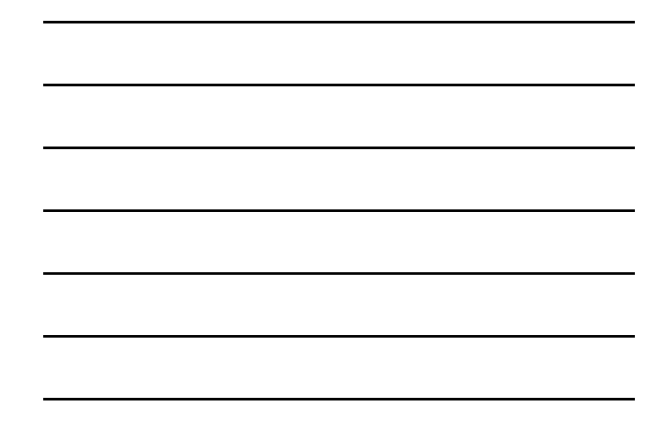

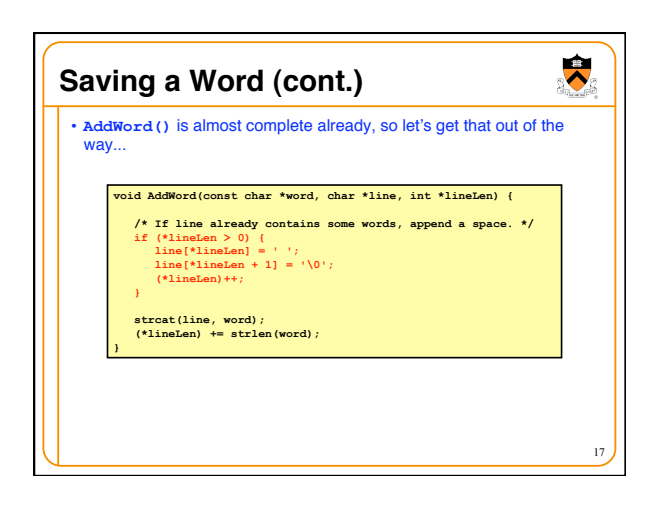

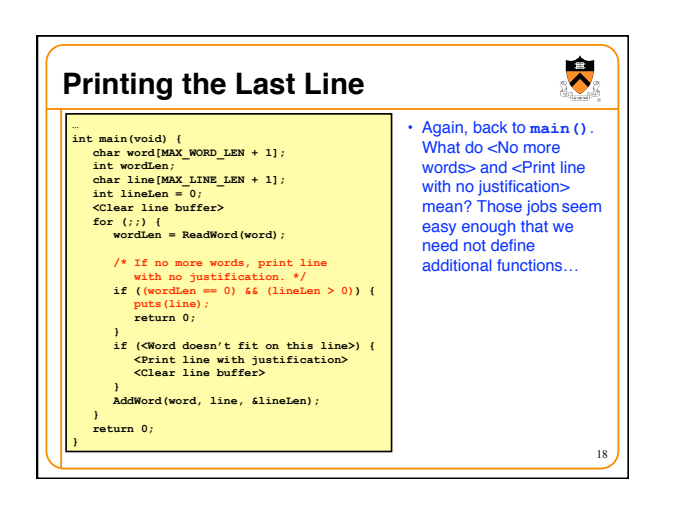

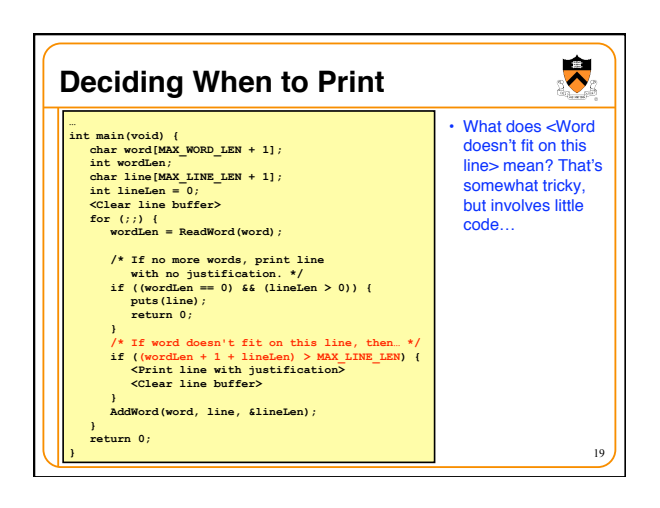

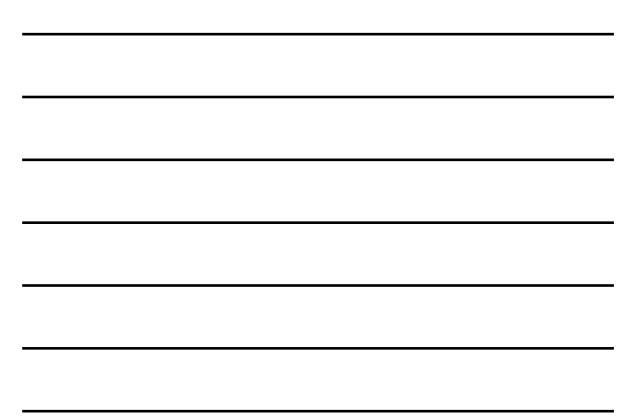

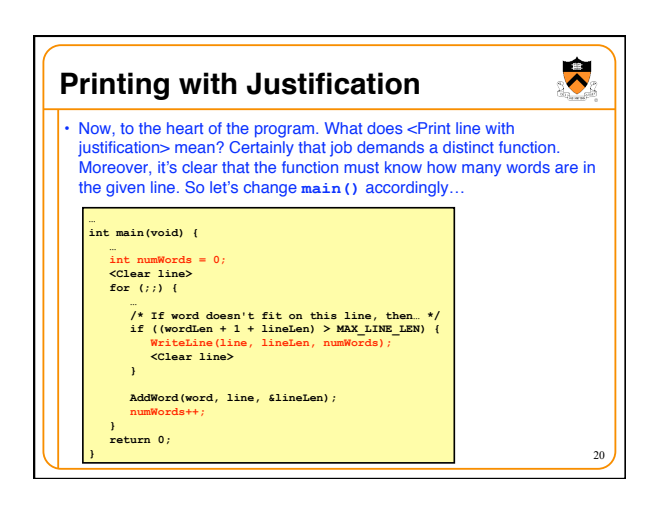

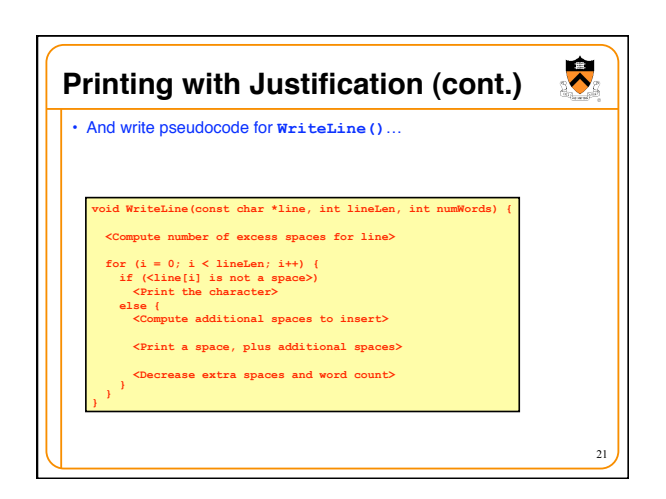

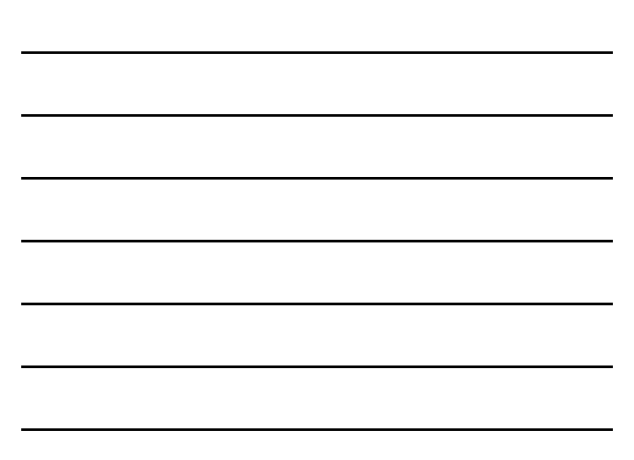

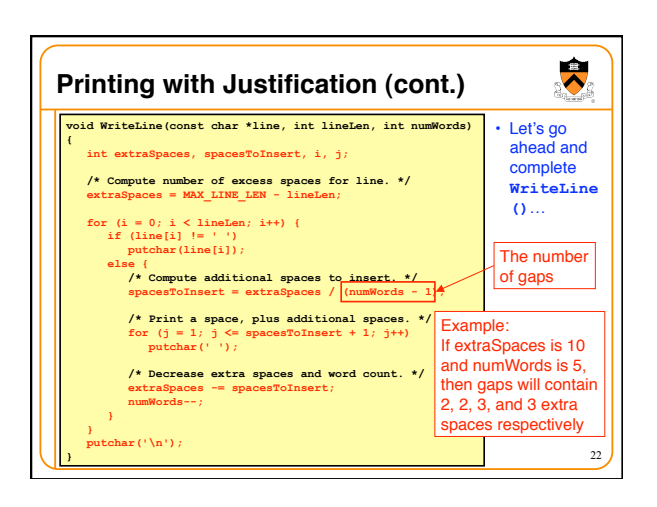

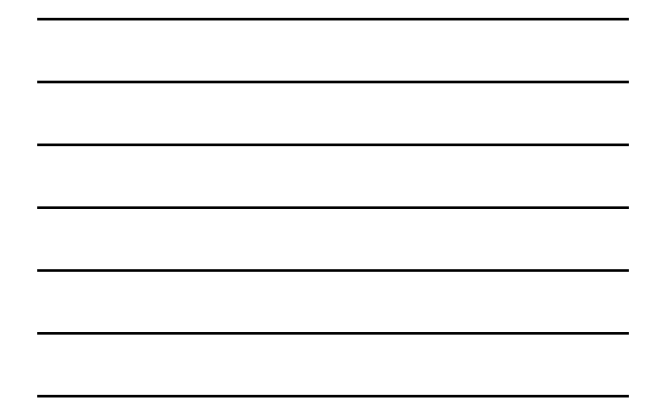

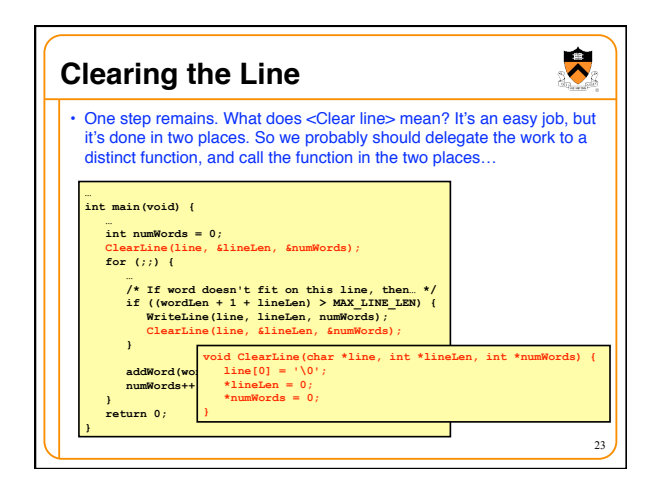

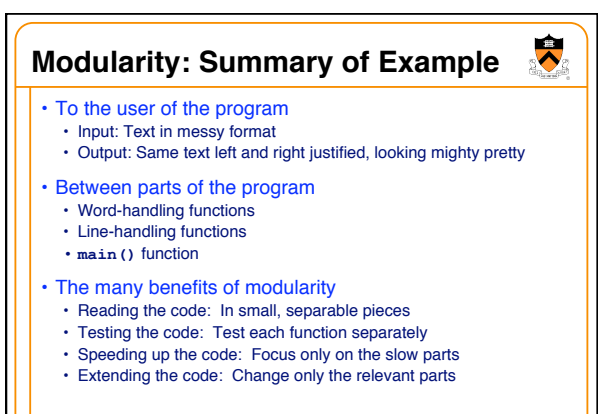

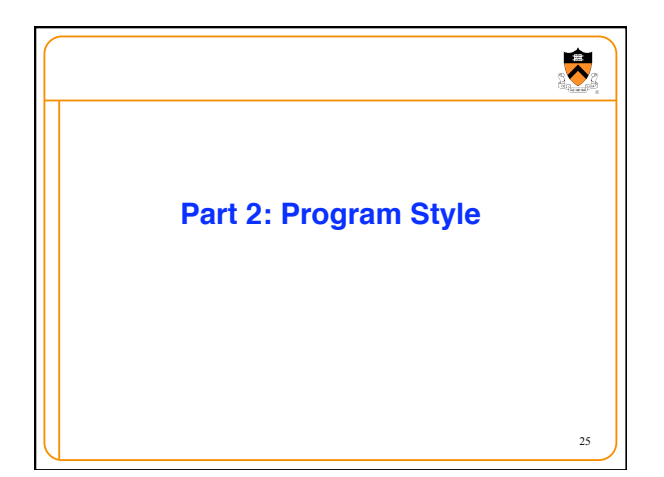

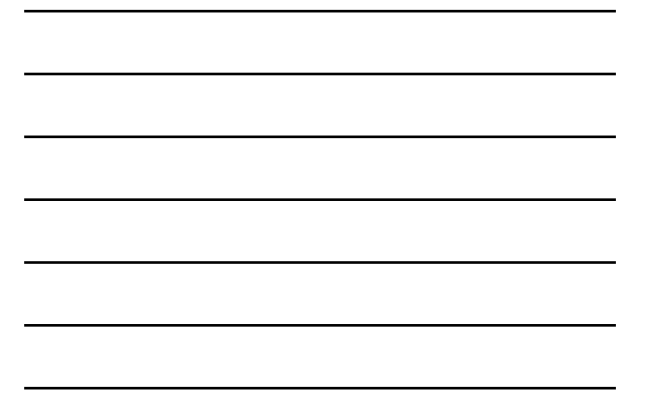

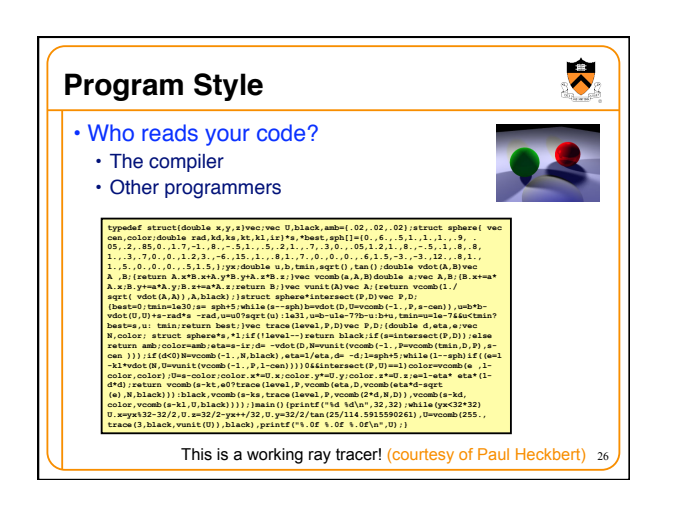

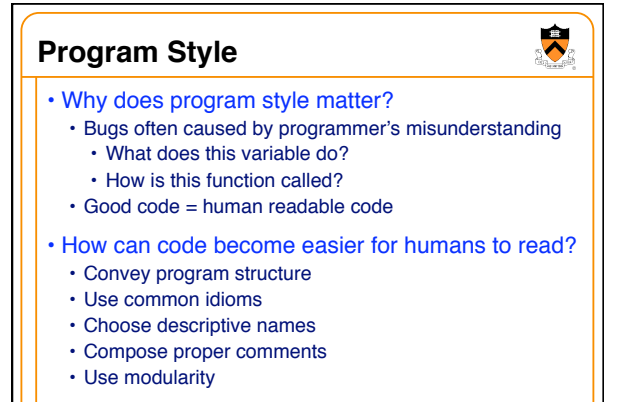

9

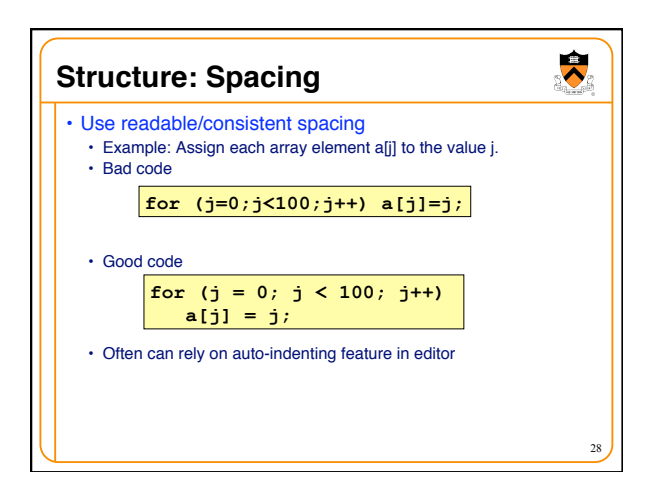

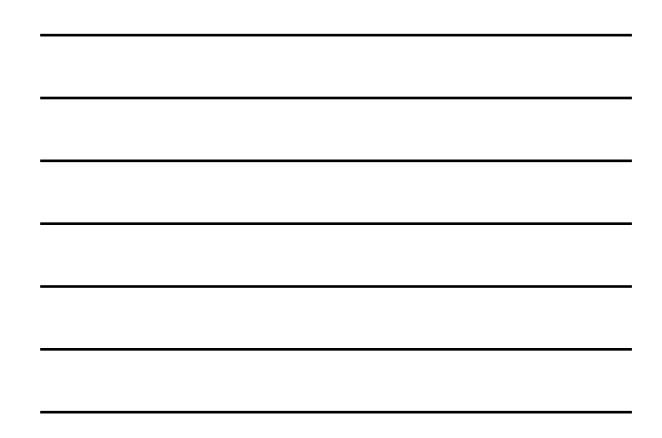

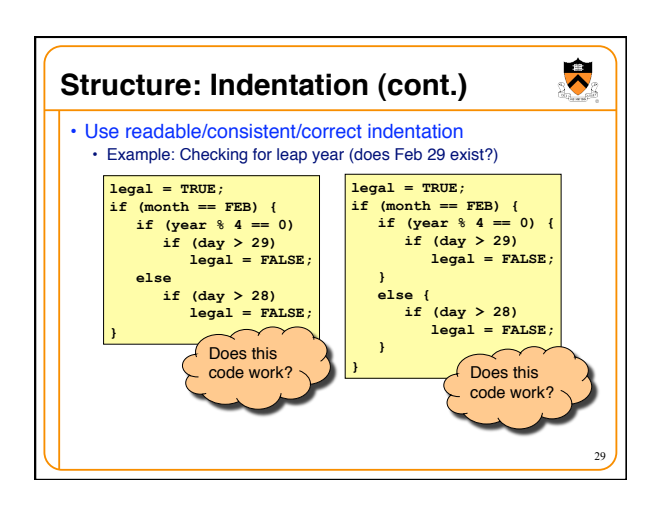

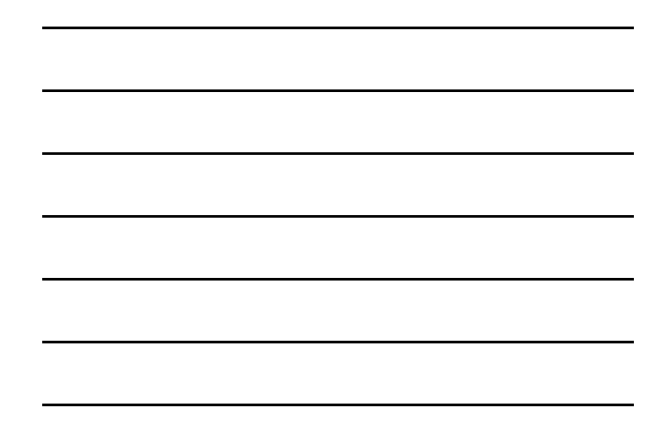

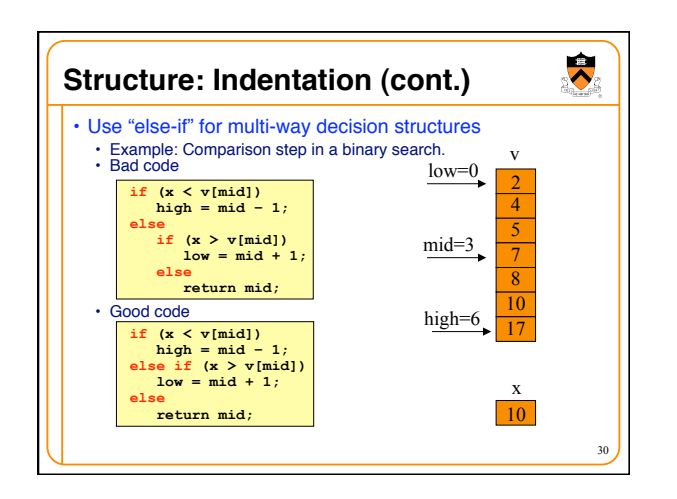

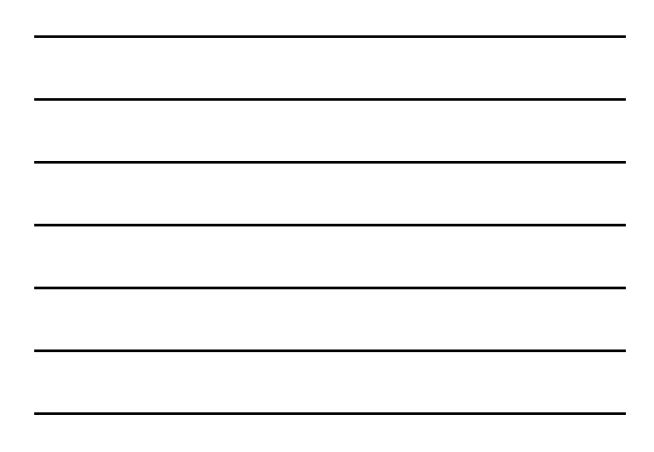

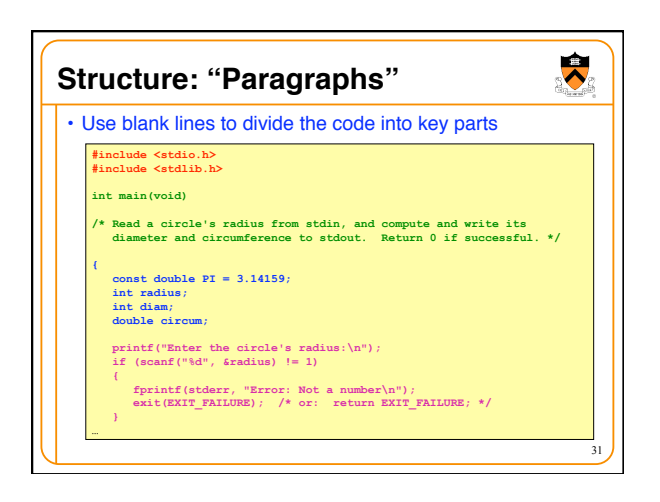

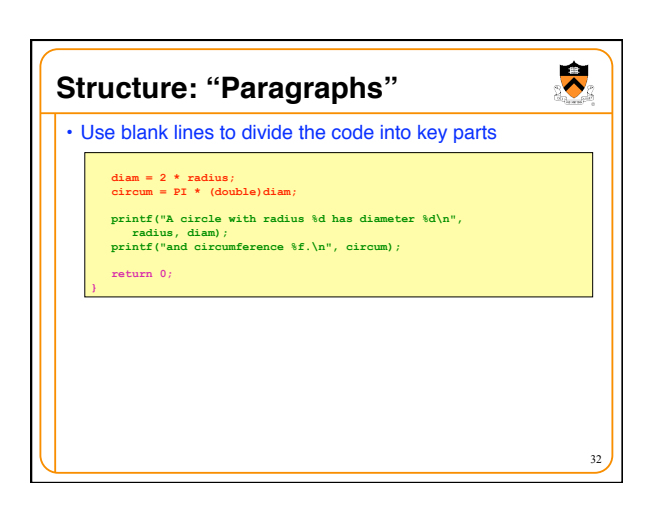

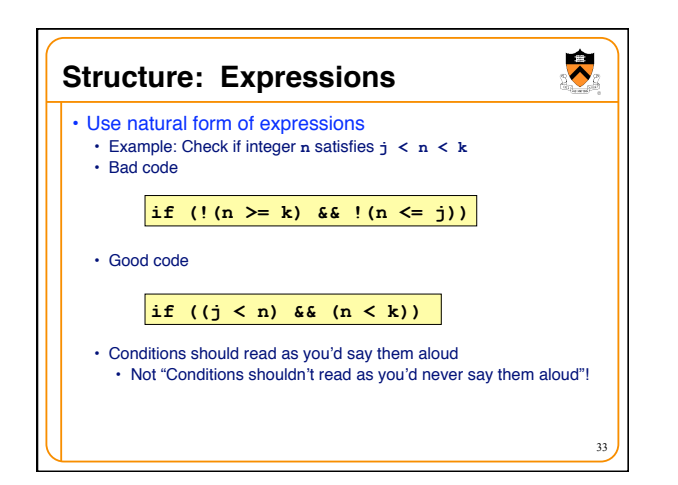

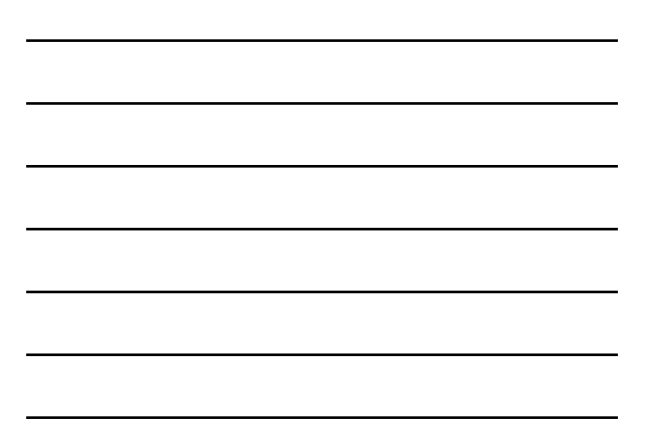

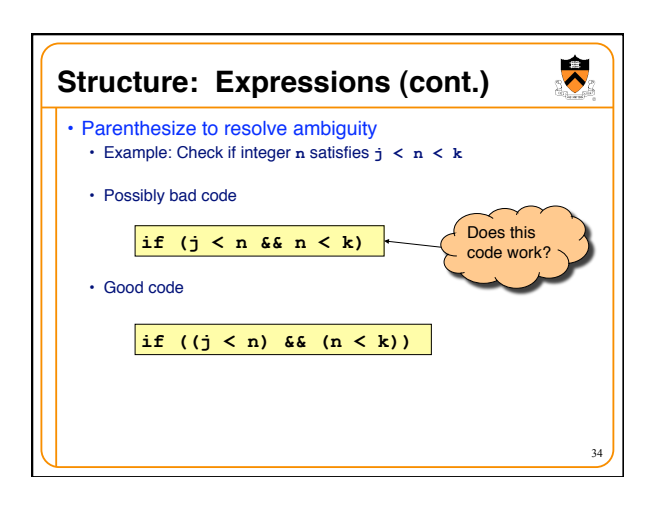

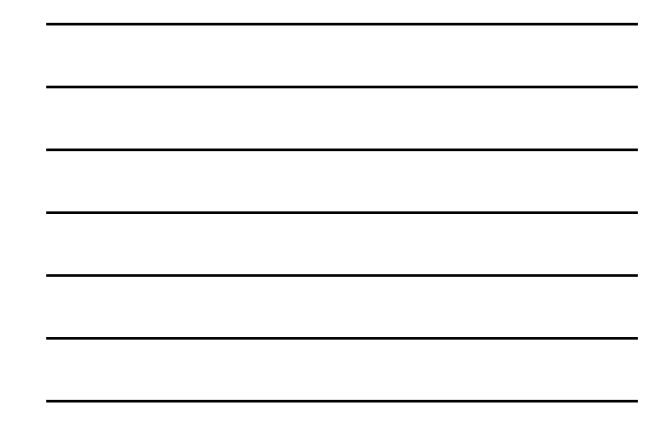

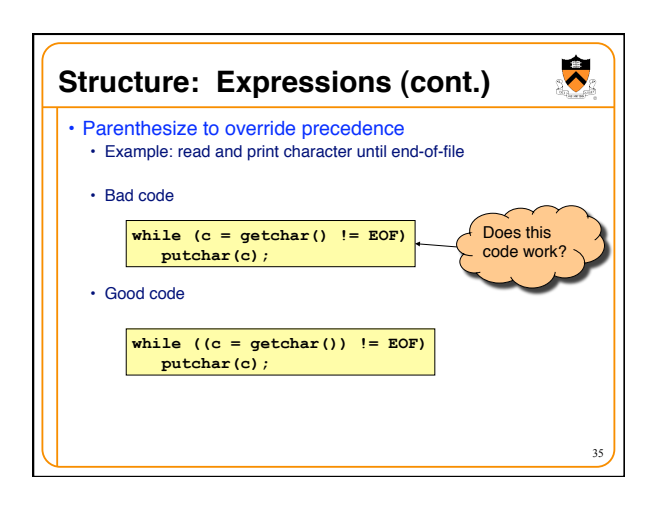

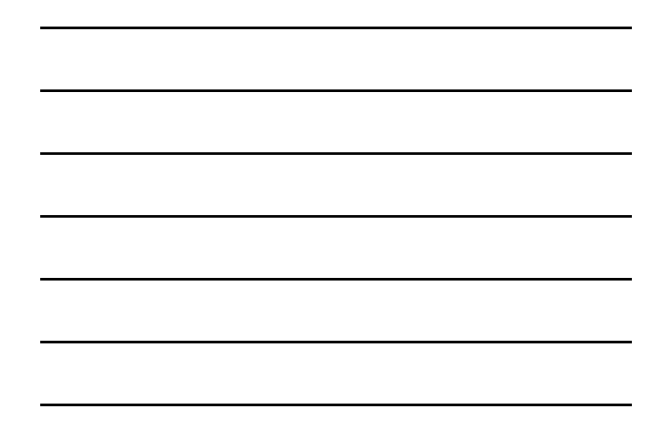

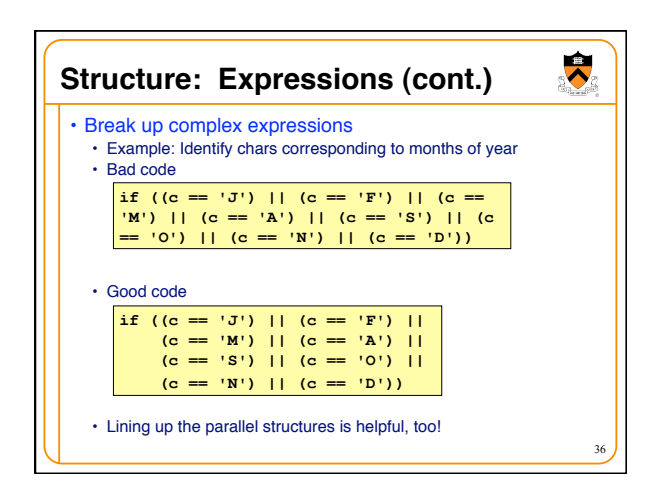

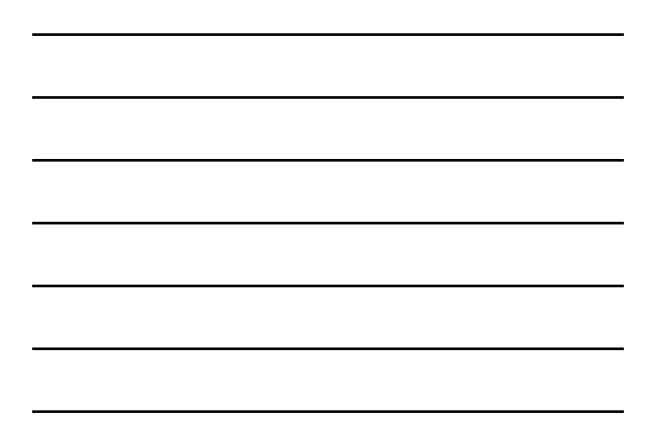

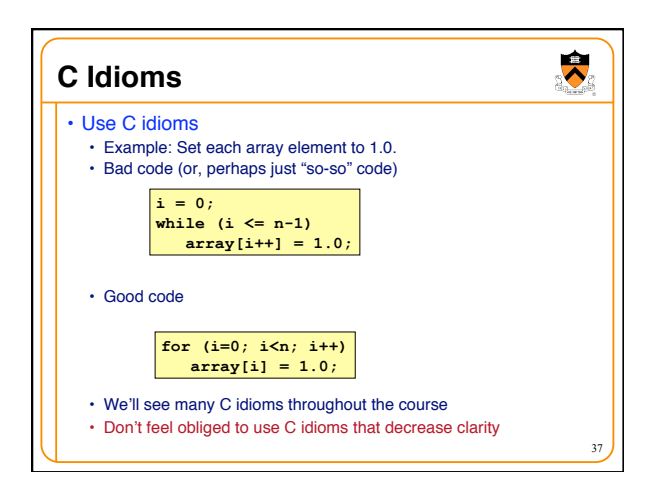

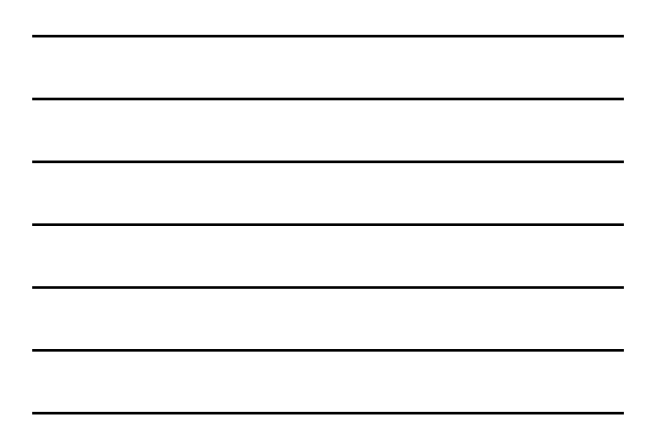

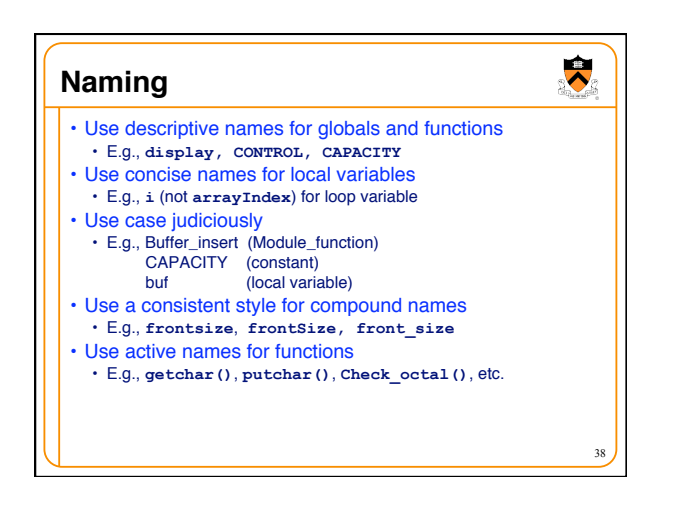

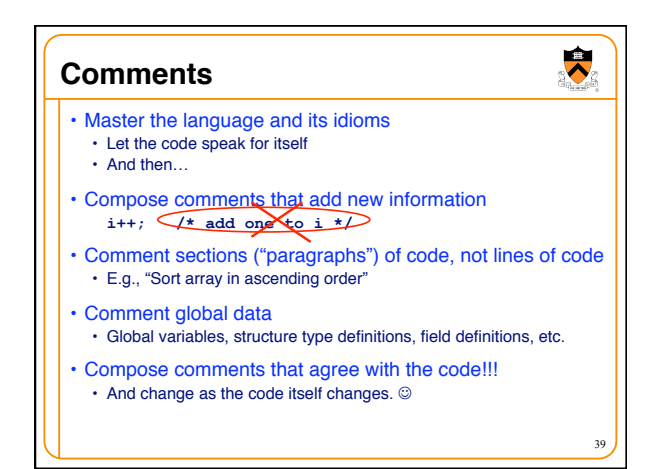

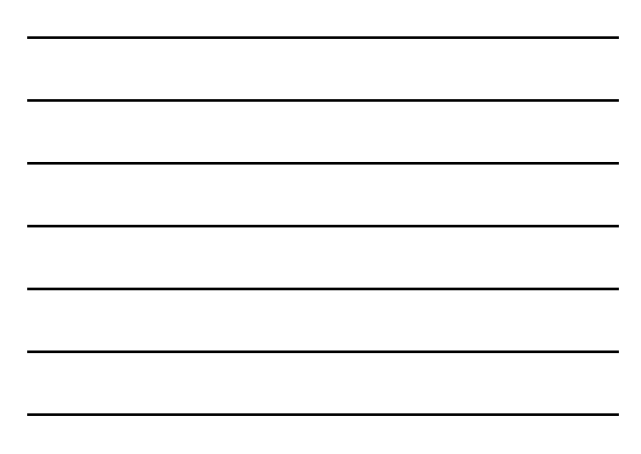

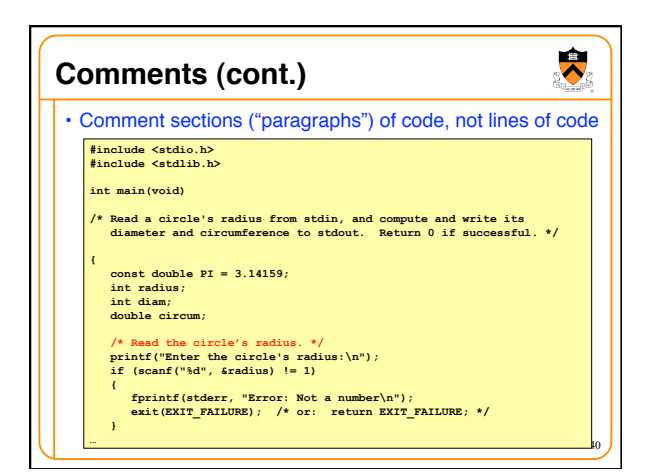

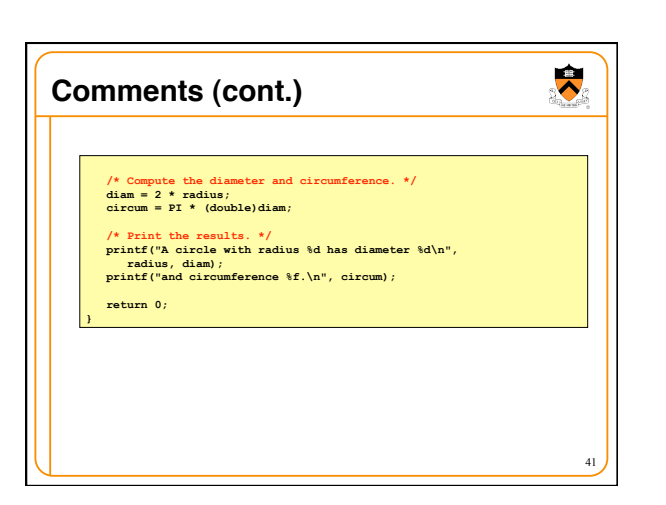

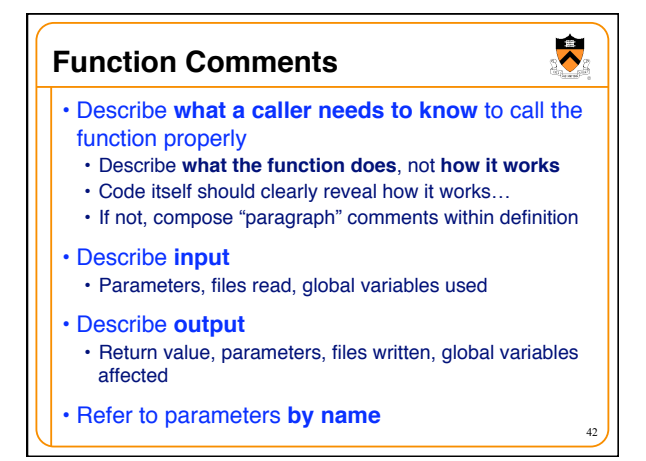

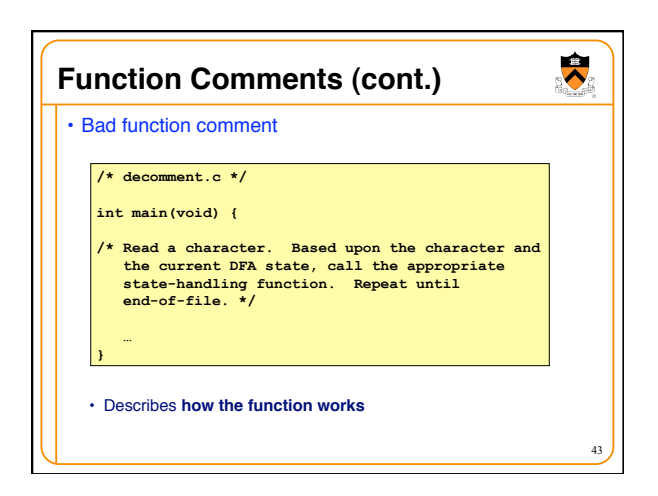

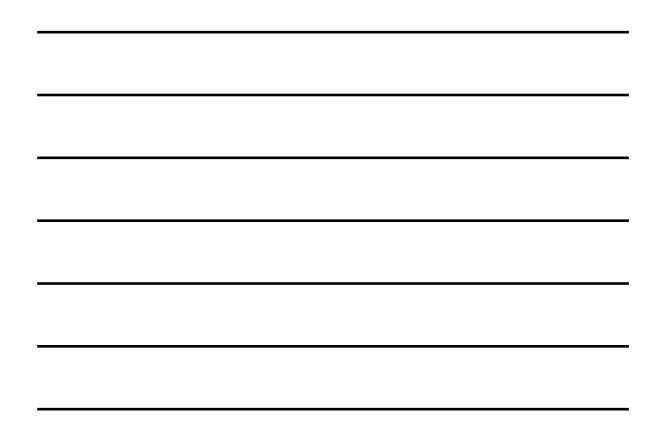

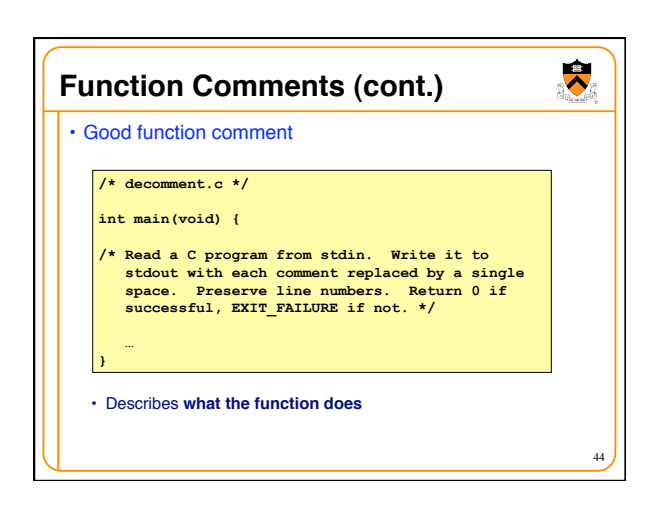

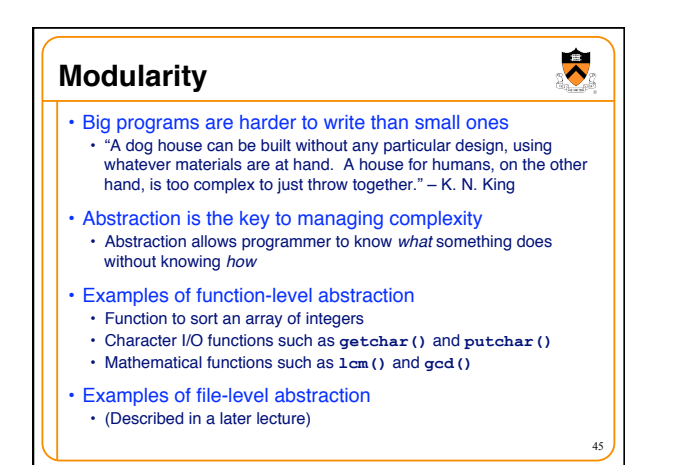

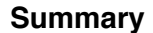

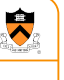

# • Programming style

- Think about the problem
- Use top-down design and successive refinement • But know that backtracking inevitably will occur

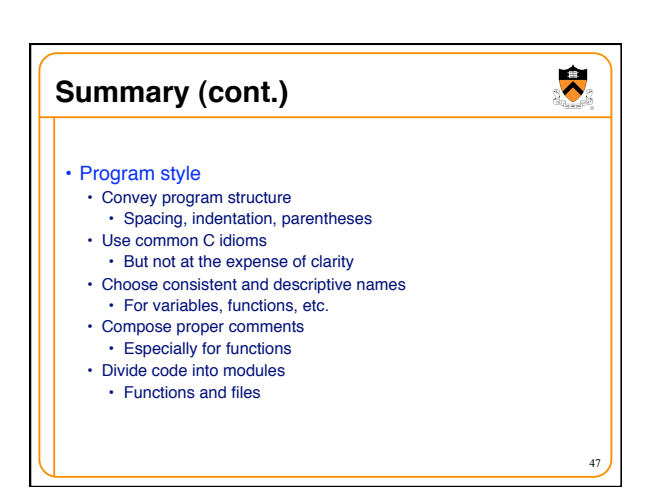

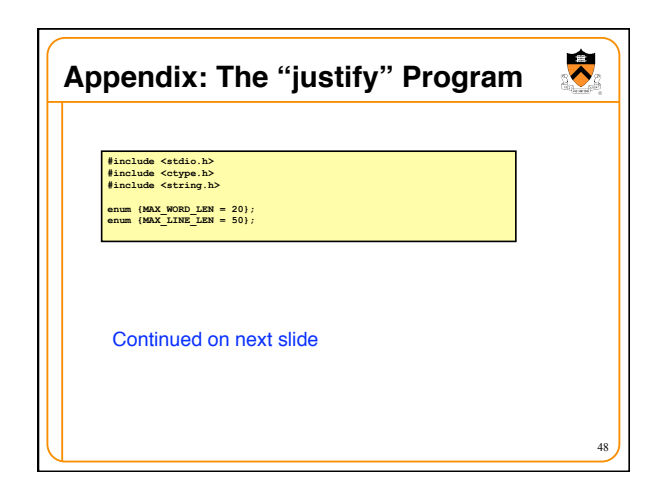

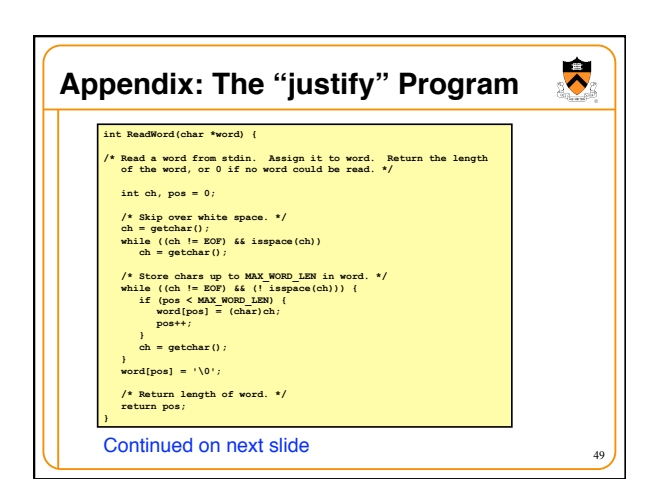

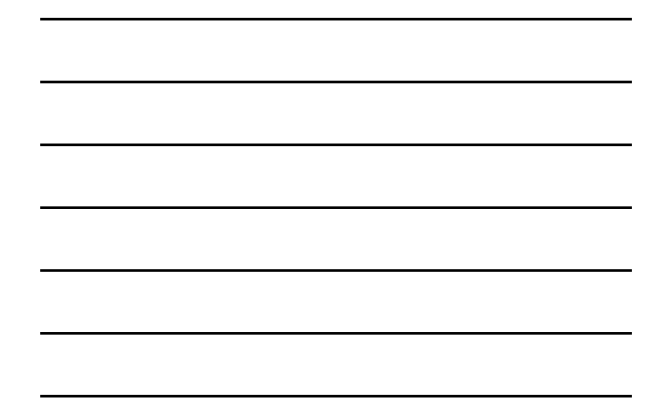

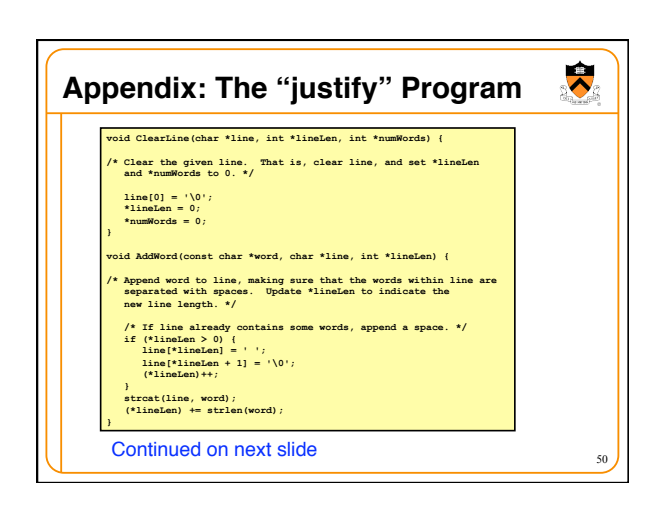

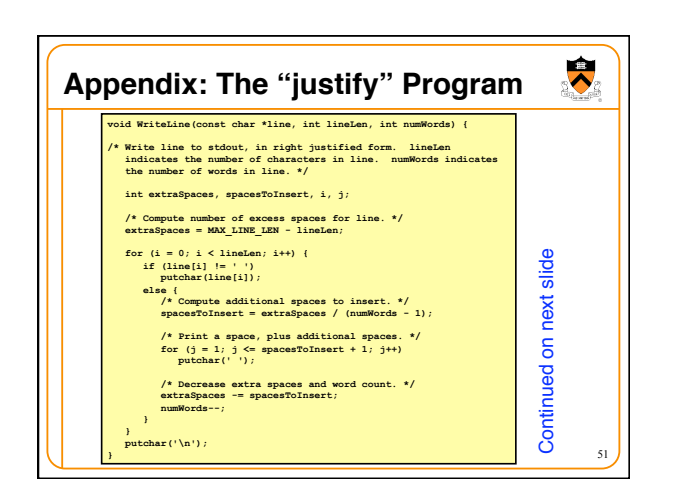

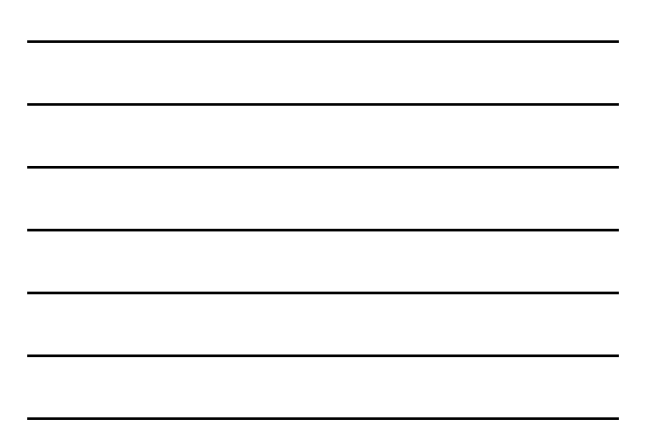

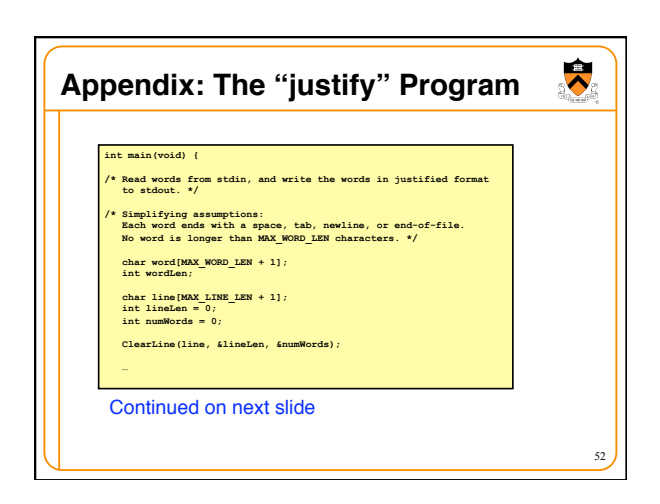

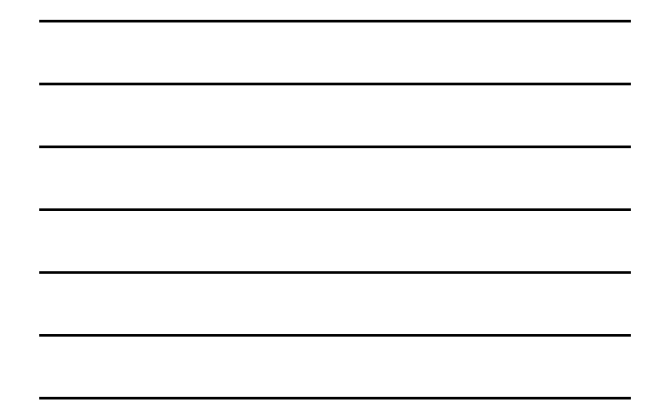

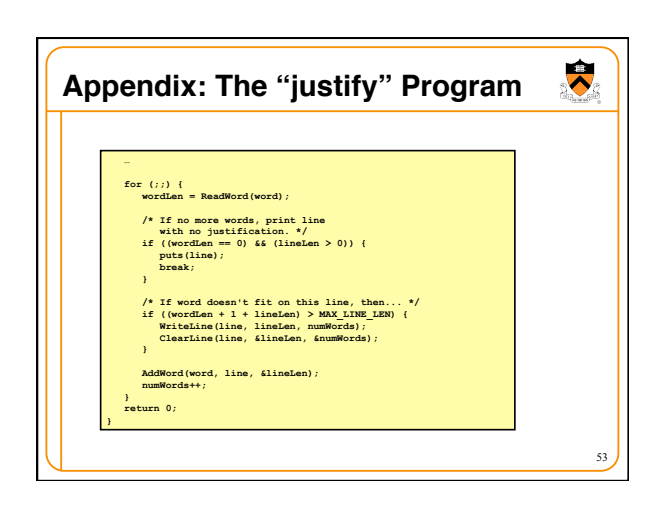